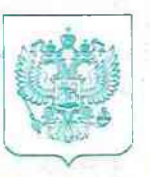

0026536

# ПРАВИТЕЛЬСТВО МОСКВЫ ДЕПАРТАМЕНТ ЗДРАВООХРАНЕНИЯ ГОРОДА МОСКВЫ

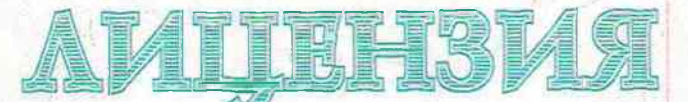

ЛО-77-03-000947 No

июня 2020  $11<sub>s</sub>$ 

На осуществление

Серия ЛО

Деятельность по обороту наркотических средств, психотропных веществ и их прекурсоров, культивированию наркосодержащих растений

Виды работ (услуг), выполняемых (оказываемых) в составе анцензируемого вида деятельности, в соответствии с частью 2 статьи 12 Федерального закона О лицензировании отдельных видов деятельности»; de o nepeutosa patien (quarr), igruido

### Согласно приложению (ям) к лицензии

Настоящая лицензия предоставлена Gu и наименование иностранного юридического лица, наименование филиала иностранного юридического пица, аккредитованного в соответствии с Федеральным законом «Об иностранных инвестициях в Российской Федерации»)

Акционерное общество "Центр авиационной медицины"

АО "Центравиамед"

Акционерное общество "Центр авиационной медицины"

Номер записи аккредитации филиала иностранного юридического лица (НЗА)

(заполняется в случае, если лицензиатом является филиал иностранного юридического лица - участника проекта международного медицинского кластера, аккредитованный в соответствии с Федеральным законом «Об иностранных инвестициях в Российской Федерации»)

Основной государственный номер юридического лица (индивидуального предпри 1677746911678

(заполняется в случае, если лицензиатом является юридическое лицо, индивидуальный предприниматель)

7708729481

Место нахождения и места осуществления лицензируемого вида деятельности (указываются адрес места инхождения (место жительства - лли индиводульного предпринимателя) и адреса мест осуществления работ (услуг), выполняемых (оказываемых) в составе лицензируемого вида деятельности).

 $\square$  40  $\ll$ 

101000, г. Москва, Уланский переулок, д. 22, стр. 1

Адреса мест осуществления деятельности согласно приложению (ям)

Настоящая лицензия предоставлена на срок:

• бессрочно

(указывается в случае, если федеральными дахонами, регулярующими осупретимение видов деятельности, указанных в части 4 статья 1 Федерального закона «О миненапровании отделяных видов деятельности», предусмотрен иной срок

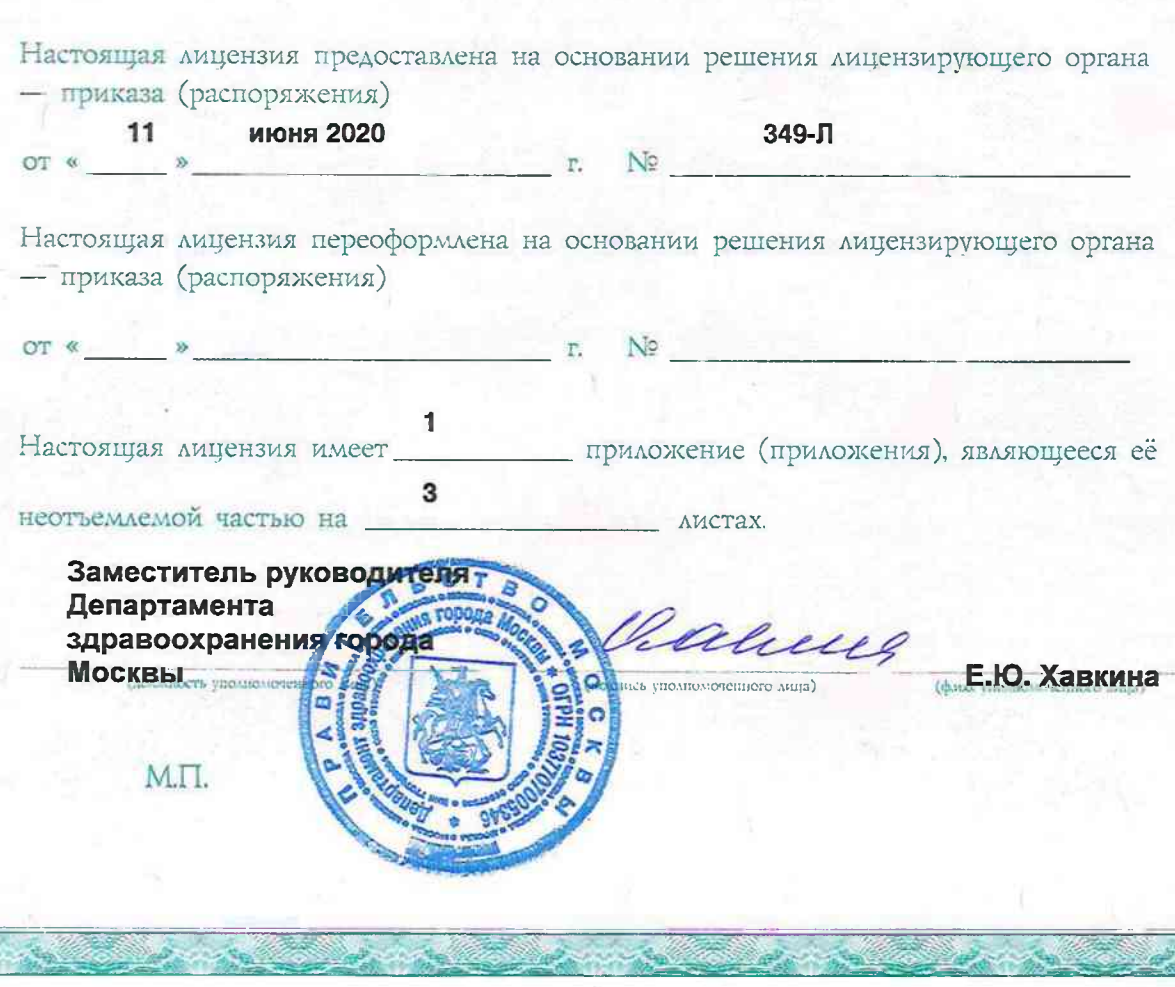

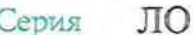

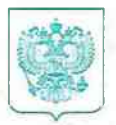

0253732

## ПРАВИТЕЛЬСТВО МОСКВЫ ЛЕПАРТАМЕНТ ЗДРАВООХРАНЕНИЯ ГОРОДА МОСКВЫ

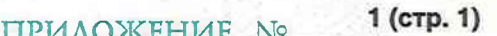

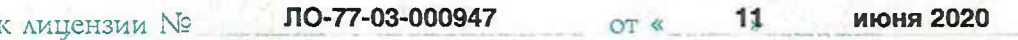

#### на осуществление

Деятельность по обороту наркотических средств, психотропных веществ и их прекурсоров, культивированию наркосодержащих растений

ВЫДАННОЙ (наименовлине юридического лица с указанием организационно-правовой формы (ф.и.о. индивидуального предпринимателя)

Акционерное общество "Центр авиационной медицины"

адреса мест осуществления лицензируемого вида деятельности, выполняемые работы, оказываемые услуги 101000, г. Москва, Уланский переулок, д. 22, стр. 1

восьмиэтажное здание, 1) помещение хранения НС и ПВ № 48 согласно технического плана на 4 этаже.

Хранение наркотических средств и психотропных веществ, внесенных в список II перечня наркотических средств, психотропных веществ и их прекурсоров, подлежащих контролю в Российской Федерации;

Перевозка наркотических средств и психотропных веществ, внесенных в список II перечня наркотических средств, психотропных веществ и их прекурсоров, подлежащих контролю в Российской Федерации;

Отпуск (за исключением отпуска физическим лицам) наркотических средств и психотропных веществ, внесенных в список II перечня наркотических средств, психотропных веществ и их прекурсоров, подлежащих контролю в Российской Федерации;

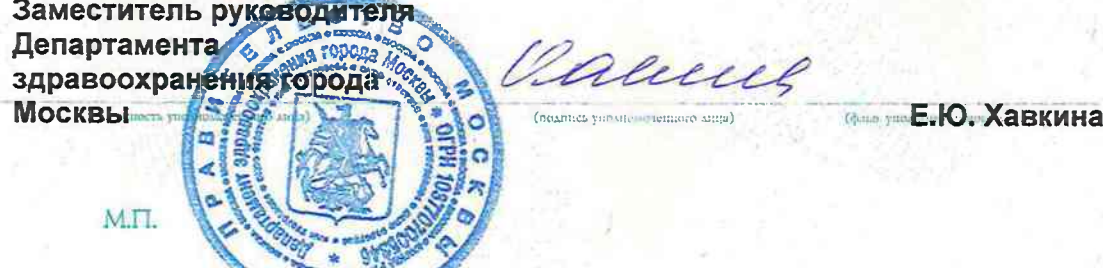

Приложение является неотъемлемой частью лицензии

**JIO** Серия

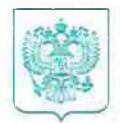

0253733

## ПРАВИТЕЛЬСТВО МОСКВЫ ДЕПАРТАМЕНТ ЗДРАВООХРАНЕНИЯ ГОРОДА МОСКВЫ

1 (стр. 2) ПРИЛОЖЕНИЕ №

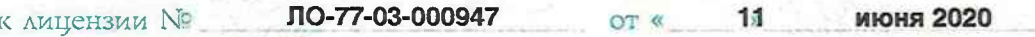

#### на осуществление

Деятельность по обороту наркотических средств, психотропных веществ и их прекурсоров, культивированию наркосодержащих растений

ВЫДАННОЙ (наименование юридического лица с указанием организационно-правовой формы (ф.и.о. индивидуального предпринимателя)

Акционерное общество "Центр авиационной медицины"

адреса мест осуществления лицензируемого вида деятельности, выполняемые работы, оказываемые услуги

101000, г. Москва, Уланский переулок, д. 22, стр. 1

восьмиэтажное здание, 1) помещение хранения НС и ПВ № 48 согласно технического плана на 4 этаже.

Приобретение наркотических средств и психотропных веществ, внесенных в список II перечня наркотических средств, психотропных веществ и их прекурсоров, подлежащих контролю в Российской Федерации;

Использование наркотических средств и психотропных веществ, внесенных в список II перечня наркотических средств, психотропных веществ и их прекурсоров, подлежащих контролю в Российской Федерации, в медицинских целях; Хранение психотропных веществ, внесенных в список III перечня наркотических средств, психотропных веществ и их прекурсоров, подлежащих контролю в Российской Федерации;

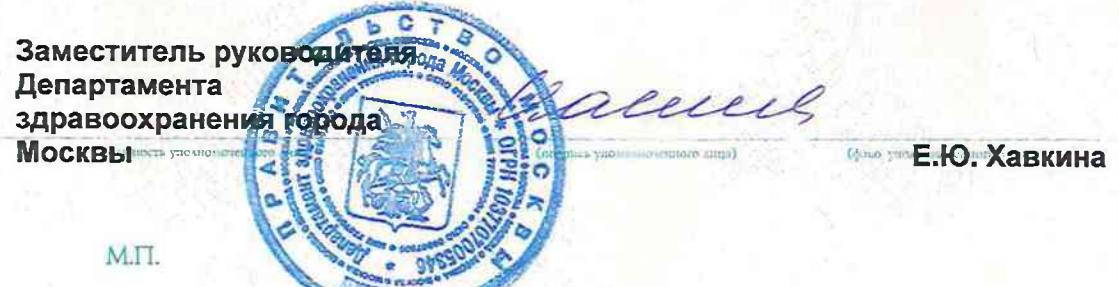

Приложение является неотъемлемой частью лицензии

 $\Pi$ <sup>O</sup> Серия

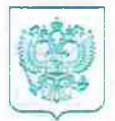

0253734

## ПРАВИТЕЛЬСТВО МОСКВЫ ЛЕПАРТАМЕНТ ЗЛРАВООХРАНЕНИЯ ГОРОДА МОСКВЫ

 $1$  ( $crp.$  3) **TIPUAOXFHUE No** 

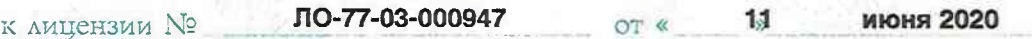

#### на осуществление

Деятельность по обороту наркотических средств, психотропных веществ и их прекурсоров, культивированию наркосодержащих растений

ВЫДАННОЙ (наименование юридического лица с указанием организационно-правовой формы (ф.и.о. индивидуального предпринимате сл)

Акционерное общество "Центр авиационной медицины"

адреса мест осуществления лицензируемого вида деятельности, выполняемые работы, оказываемые услу**101000, г. Москва, Уланский переулок, д. 22, стр. 1** 

восьмиэтажное здание, 1) помещение хранения НС и ПВ № 48 согласно технического плана на 4 этаже.

Перевозка психотропных веществ, внесенных в список III перечня наркотических средств, психотропных веществ и их прекурсоров, подлежащих контролю в Российской Федерации;

Отпуск (за исключением отпуска физическим лицам) психотропных веществ, внесенных в список III перечня наркотических средств, психотропных веществ и их прекурсоров, подлежащих контролю в Российской Федерации;

Приобретение психотропных веществ, внесенных в список III перечня наркотических средств, психотропных веществ и их прекурсоров, подлежащих контролю в Российской Федерации;

Использование психотропных веществ, внесенных в список III перечня наркотических средств, психотропных веществ и их прекурсоров, подлежащих контролю в Российской Федерации, в медицинских целях.

almi

Заместитель руководителя. Департамента здравоохранения зброда **МОСКВЫ...** 

M.TT.

*<u><b>Фиканта Е.Ю. Хавкина</u>* 

Приложение является неотъемлемой частью лицензии